## Exercícios - Estatística e Delineamento - 2019-20 Exer
í
ios - Estatísti
a <sup>e</sup> Delineamento - 2019-20

## 4 Análise de Variân
ia

AVISO: Os conjuntos de dados de vários exercícios desta secção encontram-se disponíveis num ficheiro de nome dadosANOVA.RData, disponível na página web da disciplina. Para disponibilizar estes conjuntos de dados deve-se:

- Des
arregar o heiro dadosANOVA.RData para a dire
toria onde tem a sua sessão de trabalho (de preferên
ia uma pasta hamada AulasED num pen).
- Carregar, a partir duma sessão do R nessa dire
toria, o referido heiro, utilizando a opção Load Workspace no Menu File ou, alternativamente, através do comando load ("dadosANOVA.RData").

Na sessão do R deverão estar agora disponíveis (confirme com o comando 1s()) os objectos tomate (Exercício 1), CO2 (Exercício 3), zinco (Exercício 4), terrenos (Exercício 6), leitoes (Exercício 9) e TabRegua (Exercício 13).

## EXERCÍCIOS

1. No melhoramento de variedades tradi
ionais de tomate, uma ara
terísti
a importante é a resistên cia da película. Esta característica foi avaliada em 6 variedades de tomate. De cada variedade foram olhidos aleatoriamente tomates em ada uma de 3 par
elas de tomateiros, sendo ada observação onstituída pela resistên
ia média dos frutos de uma dada par
ela (medida num texturómetro, em grama força,  $gf$ ). Eis os valores obtidos em cada parcela (que se encontram na data frame tomate), bem como as médias e variâncias obtidos, para cada variedade, e para a totalidade das observações:

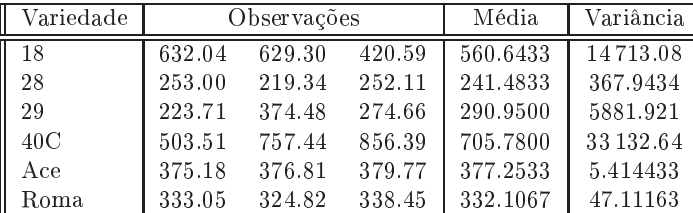

- A média global das observações é  $\overline{y}_{..} = 418.0361;$
- a variân
ia amostral da totalidade das observações é  $s_y^2 = 34\,517.82$ .
- (a) Indique qual o tipo de delineamento experimental em ausa. Expli
ite o modelo orrespondente e todas as hipóteses adi
ionais que sejam ne
essárias à onsideração do problema em estudo.
- (b) Construa a tabela-resumo da análise de variân
ia orrespondente a este aso,
	- i. utilizando apenas uma máquina de calcular e a informação disponível neste enunciado;
	- ii. utilizando, no R, o comando summary (aov (res.pel  $\sim$  variedade, data=tomate)).
- (
) Formalize e efe
tue o teste F adequado ao problema a
ima referido, om um nível de signi ficância de 5%. Pode afirmar-se que a resistência média da película não é sempre igual, em todas as variedades?
- (d) Qual o maior nível de significância  $\alpha$  para o qual mudaria a sua resposta na alínea anterior? Como se designa esse valor?
- (e) Utilize o comando model matrix do R para inspeccionar a natureza da matriz do modelo,  $X$ , neste ontexto.
- (f ) Utilize o omando fitted do R para identi
ar os valores a justados da variável resposta, nesta Análise de Variância.

(g) O gráfico dos resíduos (usuais) das observações, contra os valores ajustados pelo modelo de análise de variância, é apresentado a seguir. Comente o gráfico e as suas possíveis implicações. Identique a observação ujo resíduo é, em módulo, mais elevado.

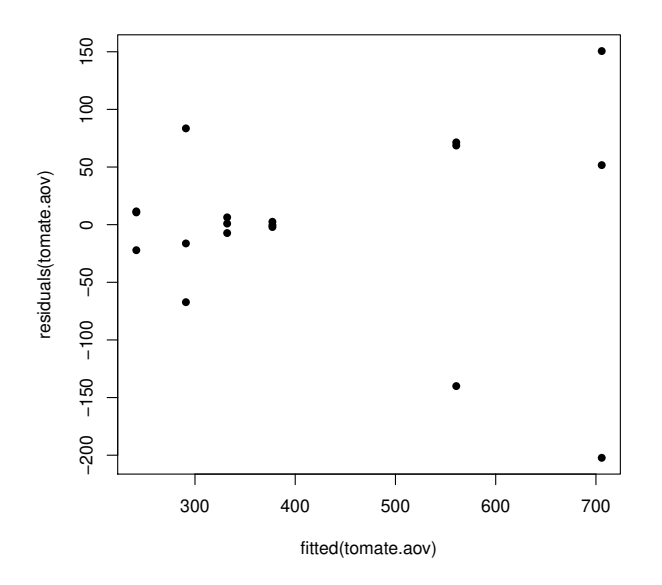

2. Um estudo sobre três variedades de café, referenciadas por CA, CL e PR focou-se sobre os comprimentos dos estomas das respe
tivas folhas. De ada variedade foram sele

ionadas 12 plantas, e para ada planta foi medido o omprimento médio dos estomas das suas folhas em ondições ambientais controladas (variável Comprimento, em  $\mu$ m). São conhecidas apenas as médias e variâncias das 12 observações (plantas) de ada variedade:

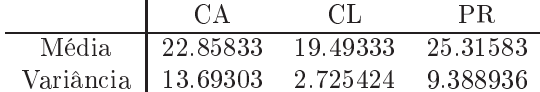

- (a) Expli
ite pormenorizadamente o modelo ANOVA adequado ao estudo do problema.
- (b) Construa a tabela-resumo da ANOVA que indi
ou na alínea anterior.
- (
) Qual é a variân
ia amostral dos omprimentos dos estomas na totalidade das 36 observações?
- (d) É possível afirmar que, na população, o comprimento médio dos estomas é igual nas três variedades, para um nível de significância  $\alpha = 0.05$ ? Responda pormenorizadamente.
- (e) Compare todos os pares de médias através dum teste de Tukey ( $\alpha = 0.05$ ). Comente.
- 3. Sabe-se que o dióxido de carbono tem um efeito crítico no crescimento de populações microbianas; pequenas quantidades de  $CO<sub>2</sub>$  podem estimular o crescimento de algumas espécies enquanto que, pelo ontrário, grandes on
entrações têm de forma geral uma a
ção inibitória. Este último efeito é usado omer
ialmente para preservar alimentos armazenados.

Realizou-se um estudo para investigar a acção de diferentes concentrações de  $CO_2$  na taxa de crescimento de Pseudomonas fragi; os diferentes níveis (tratamentos) foram pré-fixados e a variável resposta medida foi a percentagem de variação na massa das culturas após uma hora de crescimento nas respe
tivas ondições, originando os dados da seguinte tabela.

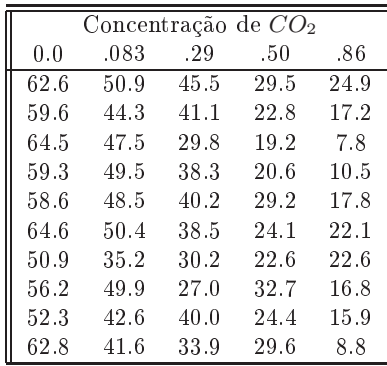

Estes dados estão disponíveis na *data frame* CO2, sendo as concentrações de  $CO<sub>2</sub>$  repetidas em duas olunas: numa sob a forma de fa
tor e noutra sob a forma de variável numéri
a.

- (a) Pretende-se testar a hipótese nula  $H_0: \mu_1 = \mu_2 = ... = \mu_5$ , onde  $\mu_i$  indica a taxa de crescimento esperada para a *i*-ésima concentração de  $CO_2$ . É sugerida a utilização de uma Análise de Variância. Enuncie os pressupostos necessários para poder efectuar o teste referido.
- (b) Haverá evidência suficiente para rejeitar  $H_0$  com um nível de significância de  $\alpha = .05$ ?
- (c) Caso tenha respondido afirmativamente na alínea anterior, indique os pares de concentrações de CO<sub>2</sub> que têm efeitos diferentes sobre o crescimento do *Pseudomonas fragi*, recorrendo aos intervalos de confiança de Tukey.
- (d) Estude a validade dos pressupostos do modelo ANOVA.
- (e) Dada a natureza da variável preditora, também poderia ser onsiderada uma regressão linear das taxas de res
imento sobre as on
entrações de dióxido de arbono, en
aradas omo uma variável numérica. Utilizando a coluna de CO2 com as concentrações dadas como variáveis numéricas (isto é, a coluna CO2. numerico), responda às seguintes questões.
	- i. Construa a nuvem de pontos da variação de massa sobre on
	entração de CO2.
	- ii. Ajuste a regressão linear simples referida, traçando a recta de regressão sobre a nuvem de pontos. Comente.
	- iii. Compare os resultados do teste  $F$  de ajustamento global obtidos usando os comandos  $\text{lm}$ e aov. Comente.
- 4. Pretende-se avaliar se uma técnica de processamento de feijão verde altera a concentração de zinco neste alimento. Há especial interesse em avaliar a referida concentração em quatro fases do processamento: no início; imediatamente antes do chamado branqueamento; logo após o branqueamento; e no final do processamento.

Uma vez que se sabe que diferentes lotes de feijão diferem nas concentrações iniciais de zinco, decidiu-se utilizar nove diferentes lotes, medindo as respectivas concentrações nas quatro fases do processamento acima indicadas. As medições obtidas estão indicadas na Tabela (e na data frame zinco).

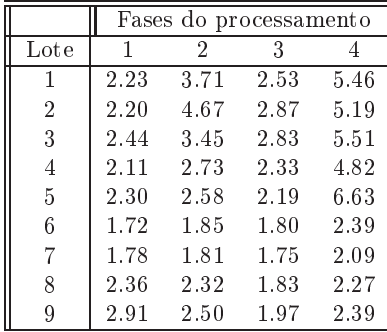

- (a) Identique o delineamento experimental utilizado e des
reva o respe
tivo modelo ANOVA (de efeitos fixos).
- (b) Construa a tabela de Análise de Variân
ia para o aso em estudo.
- $(c)$  Efectue o teste F para saber se diferentes fases do processamento afectam as concentrações médias de zinco ( $\alpha = 0.05$ ). Comente.
- (d) Calcule o valor ajustado para a concentração de zinco no início do processamento, para o primeiro lote. Compare com o valor observado e comente.
- (e) Por engano, um analista onsiderou que existia apenas um fa
tor no estudo, orrespondendo às diferentes fases do pro
essamento. Compare as tabelas-resumo da ANOVA obtidas em ada aso e omente.
- 5. Em 2015 foi efe
tuado um ensaio em Vila Real envolvendo 6 genótipos da asta Aragonez, também onhe
ida no Douro por Tinta Roriz, num trabalho do ISA e da PORVID (Asso
iação Portuguesa para a Diversidade da Videira). Pretendeu-se medir o hamado Índi
e de Fertilidade Poten
ial (variável if, denida omo o número de a
hos por número de olhos abrolhados) e saber se este difere onsoante os genótipos estudados. Uma vez que se sabe que a fertilidade está também dependente do tipo de solo, foram es
olhidos para o ensaio seis terrenos om solos diferentes. Cada terreno foi dividido em seis par
elas, sendo ada uma dessas par
elas asso
iada, aleatoriamente, a um diferente genótipo. Foi a justado um modelo ANOVA com os seguintes resultados:

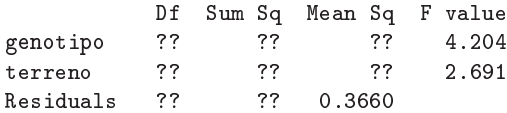

- (a) Indique o tipo de delineamento experimental utilizado, des
revendo em pormenor o modelo ANOVA correspondente à tabela-resumo acima indicada.
- (b) Complete a tabela-resumo, indicando como obtém os valores em falta.
- (c) Diga, justificando formalmente, que tipo de efeitos são significativos, ao nível  $\alpha = 0.01$ .
- (d) Um analista que apenas onhe
ia as ANOVAs a um fa
tor, de
idiu estudar os efeitos de genótipo, com os mesmos dados. Construa a tabela-resumo resultante e indique a que conclusão chegaria (ao mesmo nível  $\alpha = 0.01$ ). Comente.
- (e) Outro analista afirma que há genótipos que se dão particularmente bem em determinados terrenos estudados, e sugere que essa possibilidade deve ser tida em onta pelo modelo. Com base na experiên
ia realizada é possível prever essa eventualidade?
- 6. Pretende-se omparar o rendimento obtido om quatro variedades de trigo. Identi
aram-se 13 terrenos om ara
terísti
as de solos diferentes, que orrespondem aos tipos de terrenos nos quais se pretende fazer as culturas. Os 13 terrenos são então divididos em quatro parcelas de igual dimensão. Em cada terreno associa-se, de forma aleatória, uma parcela a cada uma das quatro variedades. Após a olheita registam-se os rendimentos obtidos (em t/ha) na tabela (e disponíveis na data.frame terrenos).
	- (a) As médias amostrais de ada variedade sugerem que há variedades om desempenho superior. Mas serão essas diferenças significativas? A fim de responder, efectue uma Análise da Variância adequada, onstruindo a tabela-resumo orrespondente. Comente as suas on
	lusões.
	- (b) Teste se, entre terrenos, existem diferenças significativas, como seria de supôr. Comente.
	- (
	) Cal
	ule o rendimento a justado para a variedade A no terreno I. Compare om o rendimento observado e comente.

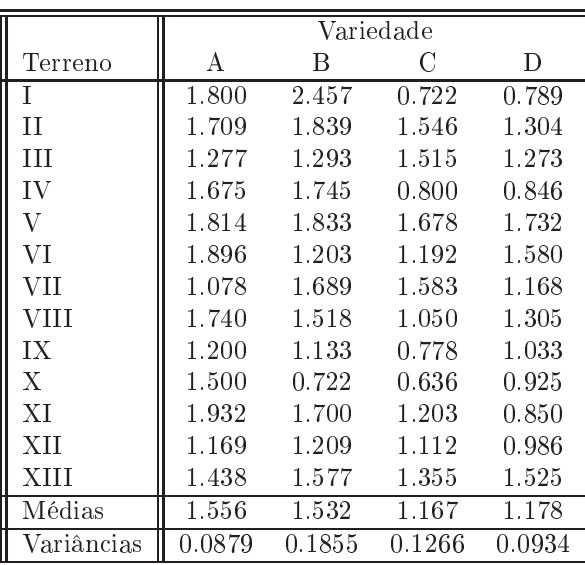

7. Num estudo sobre ara
terísti
as de res
imento de pinheiro manso, onduzido em Sines e em Tavira pelo Instituto Na
ional de Investigação Agrária e Veterinária (INIAV), avaliou-se a altura média de pinheiros de cinco diferentes proveniências (Marrocos, Grécia, Portugal e duas proveniências de Itália), dois anos após a plantação. Quer em Sines, quer em Tavira, foram plantados seis talhões com árvores de cada proveniência, gerando assim  $n=60$  valores de alturas (variável alt2, em cm), cuja variância amostral é  $s^2 = 34.49584$ . Eis algumas médias resultantes.

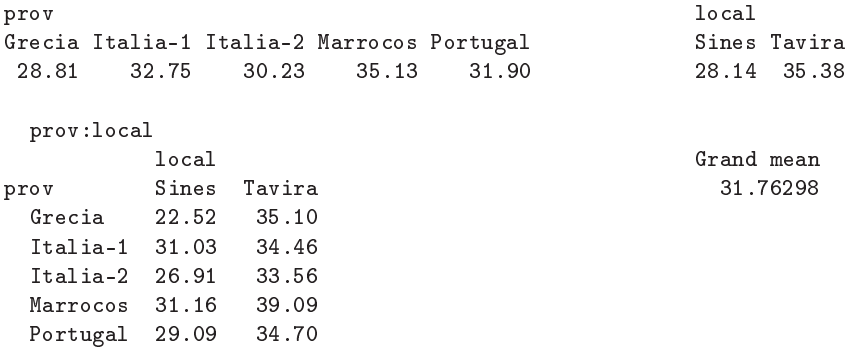

- (a) Identique o delineamento experimental utilizado e o modelo ANOVA adequado. Des
reva pormenorizadamente o modelo.
- (b) Sabendo que o Quadrado Médio Residual é 16.59 e que a Soma de Quadrados associada às cinco diferentes proveniên
ias é 280.61, onstrua <sup>a</sup> tabela-resumo do modelo ANOVA adequado.
- (
) Use um teste F para avaliar a existên
ia de efeitos de proveniên
ia dos pinheiros. Comente as suas on
lusões. Indique brevemente que outros tipos de efeitos devem ser onsiderados significativos. Considere  $\alpha = 0.05$ .
- (d) Na amostra, a maior altura média em Sines é inferior à menor altura média em Tavira. Independentemente das suas respostas nas alíneas anteriores, use o teste de Tukey para indi
ar se igual afirmação se pode estender à população. Comente.
- 8. Uma experiên
ia visa estudar o rendimento duma variedade de trigo em função de diferentes formas de apli
ar dois adubos, um om fósforo (um adubo fosfatado), e outro om potássio. Consideram-se três dosagens de apli
ação do adubo fosfatado, designadas por Baixa, Média e Elevada. Igualmente,

onsideram-se três dosagens de apli
ação do fertilizante om potássio, igualmente designadas por Baixa, Média e Elevada. A experiência realiza-se num terreno com 27 parcelas de igual dimensão. Repartem-se, de forma totalmente casualizada, três parcelas por cada combinação de dosagem de um e outro fertilizante. Os resultados obtidos (em t/ha) foram os seguintes:

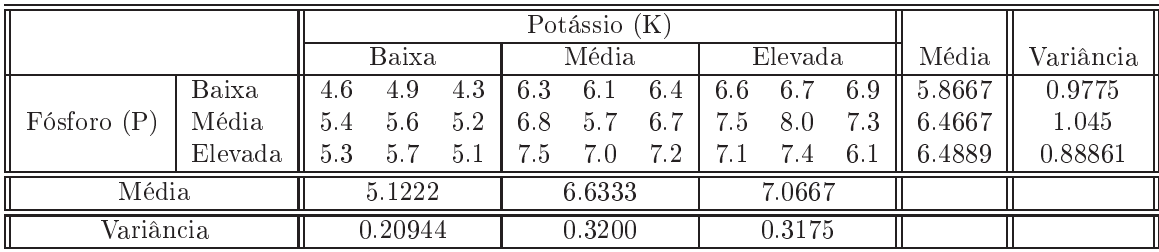

As médias observadas para cada combinação de dosagens de cada tipo de fertilizante foram as seguintes:

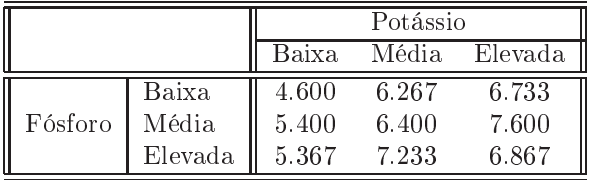

A Tabela-Resumo asso
iada a esta experiên
ia é a seguinte:

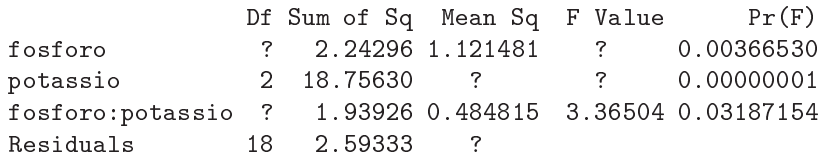

Responda às seguintes questões, utilizando a informação disponível no enun
iado.

- (a) Complete a Tabela-Resumo, indi
ando omo obtem ada um dos valores omissos.
- (b) Que tipo de efeitos do modelo associado a este caso devem ser considerados significativos? Justifique, explicitando as hipóteses dos testes que efectuou, as estatísticas dos testes e os níveis de signi
ân
ia utilizados, bem omo a natureza das regiões ríti
as, os valores obtidos e as on
lusões.
- (
) Diga se onsidera que os rendimentos justi
am uma opção entre as duas hipóteses seguintes: (i) Elevada dosagem de potássio om Baixa dosagem de fósforo; e (ii) Elevada dosagem de potássio om Média dosagem de fósforo ? Justique.
- (d) Ajuste agora um modelo a dois fa
tores, mas que não preveja os efeitos de intera
ção. Construa a tabela-resumo orrespondente. Identique as diferenças entre esta tabela e a que se indi
ou a
ima (asso
iada ao modelo que prevê efeitos de intera
ção). Comente as diferenças e identique as onsequên
ias de não prever a existên
ia de efeitos de intera
ção quando na realidade esses efeitos pare
em existir.
- 9. Um estudo efe
tuado pela Se
ção de Produção Animal do ISA visou estudar se existem efeitos na digestibilidade em leitões, associados à natureza da fibra (factor Fibra, com 2 níveis) e à adição, ou não de enzimas digestivas (factor Enzima, tendo sido atribuídos os códigos "1" à ausência de enzima

e "2" à presença de enzima) no alimento dos leitões. Foi considerada como variável resposta o Coeficiente de Utilização Digestiva para a celulose (variável CEL). A experiência utilizou doze repetições por célula. Os dados obtidos são indicados na tabela seguinte, e estão disponíveis na *data.frame* leitoes (caso tenham sido efectuadas as instruções no Aviso que antecede estes exercícios).

|                | Enzima                           |                                           |
|----------------|----------------------------------|-------------------------------------------|
| Fibra          | $(n\tilde{a}o)$                  | $2 \; (\text{sim})$                       |
|                | 0.44 0.43 0.44 0.53 0.36 0.29    | 0.54 0.49 0.53 0.45 0.47 0.37             |
|                | 0.12 0.52 0.39 0.53 0.40 0.41    | 0.38 0.43 0.46 0.48 0.51 0.48             |
| $\overline{2}$ | 0.50 0.35 0.25 0.26 0.13 0.08    | 0.64 0.49 0.38 0.35 0.36 0.32             |
|                | $-0.05$ 0.47 0.38 0.47 0.63 0.30 | $0.42$ $0.52$ $0.65$ $0.54$ $0.43$ $0.51$ |

Em todos os testes de hipóteses que efectuar, utilize um nível de significância  $\alpha = 0.05$ .

- (a) Identique o delineamento experimental utilizado e des
reva o modelo ANOVA orrespondente.
- (b) É admissível considerar que os valores médios da variável CEL são afectados por interacção entre os factores Fibra e Enzima?
- (c) Existem efeitos principais do factor  $Fibra$ ? E do factor  $Enzima$ ?
- (d) Independentemente da sua resposta nas alíneas anteriores, utilize a distribuição de Tukey para dizer se existe alguma combinação de *Fibra/Enzima* que esteja associada a um Coeficiente de Utilização Digestiva da celulosa médio significativamente mais elevado, a um nível de significância  $\alpha = 0.05$ . A sua resposta é coerente com os testes F correspondentes?
- (e) Compare as tabelas ANOVA produzidas pelo R quando, na fórmula que indi
a o modelo a usar, tro
a a ordem dos fa
tores. De seguida, onsidere o sub
onjunto de dados resultante de omitir a primeira observação da primeira élula (de valor 0.44) e as duas últimas observações da última élula (de valores 0.43 e 0.51). Neste aso, estar-se-ia a trabalhar om um delineamento desequilibrado. Repita o ajustamento do modelo trocando a ordem dos factores com este novo onjunto de dados. Compare as tabelas ANOVA obtidas e omente.
- 10. Considere de novo os dados descritos no Exercício 9.
	- (a) Considere o modelo a 2 fa
	tores, om intera
	ção, para a variável resposta CEL.
		- i. Indique <sup>a</sup> natureza da matriz X asso
		iada a este modelo.
		- ii. Construa, com o auxílio do R, a matriz H de projecção ortogonal sobre o subespaço gerado pelas olunas da matriz X referida na subalínea anterior.
		- iii. Obtenha o vector  $\hat{Y}$  dos valores ajustados, multiplicando a matriz **H** agora obtida pelo vector das observações de CEL.
		- iv. Utilize o vector ajustado  $\hat{Y}$  obtido na alínea anterior para calcular a Soma de Quadrados Residual do modelo em ausa.
	- (b) Repita a alínea 10a), mas considerando agora o modelo a 2 factores sem interacção.
	- (
	) Repita a alínea 10a), mas onsiderando agora o modelo a 1 fa
	tor, o fa
	tor Enzima. Além de determinar a Soma de Quadrados Residual  $SQRE<sub>B</sub>$ , determine também a Soma de Quadrados asso
	iada aos efeitos do Fa
	tor nesse modelo, SQF<sup>B</sup> .
	- (d) Repita a alínea 10a), mas considerando agora o modelo a 1 factor, o factor Fibra. Além de determinar a Soma de Quadrados Residual SQRE<sup>A</sup>, determine também <sup>a</sup> Soma de Quadrados asso
	iada aos efeitos do Fa
	tor nesse modelo, SQFA.
	- (e) Rela
	ione as Somas de Quadrados obtidas nas quatro alíneas anteriores om a tabela-resumo da ANOVA do modelo a 2 Fa
	tores om intera
	ção. Comente.
- 11. Uma engenheira agrónoma pretende seleccionar cultivares de trigo para as quatro explorações agrícolas pelas quais é responsável, que se localizam em Elvas, Évora, Benavila e Revilheira. Em cada uma destas explorações, definem-se 36 parcelas de terra, associando aleatoriamente quatro parcelas a ada uma de nove ultivares: Celta, Helvio, TE9006, TE9007, TE9008, TE9110, TE9115, TE9204 e Trovador. Em ada par
ela foi medido o rendimento, em kg/ha. A variân
ia da totalidade dos rendimentos observados é  $s^2 = 1714242$ .
	- (a) Especifique o delineamento experimental utilizado, e descreva em pormenor o modelo ANOVA adequado a esta experiên
	ia.
	- (b) Foi a justado um modelo ANOVA, om o programa R. Resultados par
	iais desse a justamento são dados de seguida.

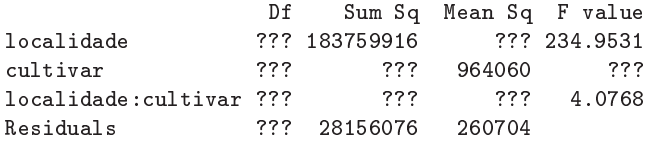

- i. Complete a tabela, indi
ando omo obtém ada um dos valores omissos.
- ii. Qual o valor estimado da variân
ia dos erros aleatórios do modelo, e quais as suas unidades de medida?
- iii. Teste formalmente (a um nível de significância  $\alpha = 0.01$ ) quais os tipos de efeitos do modelo que devem ser onsiderados signi
ativos. Des
reva um teste em pormenor e dis
uta os restantes de forma sintéti
a.
- iv. Os gráficos de interacção associados a esta experiência são os seguintes. Comente-os, relacionando as suas conclusões das alíneas anteriores com os gráficos.

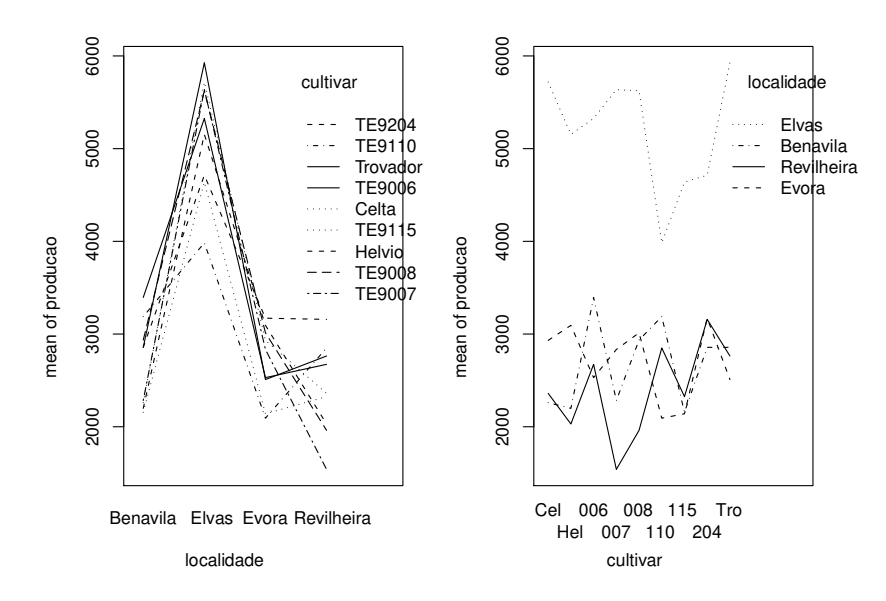

- v. Dis
uta o efeito de mudar as unidades de medida da variável resposta de kg/ha para toneladas por hectare. Quais os valores da tabela que se alteram, e quais os que ficam iguais? Quais os efeitos da mudança de unidades nas conclusões dos testes F?
- (
) Os rendimentos médios das quatro par
elas orrespondentes a ada ombinação de lo
alidade e ultivar foram os seguintes.

## ultivar

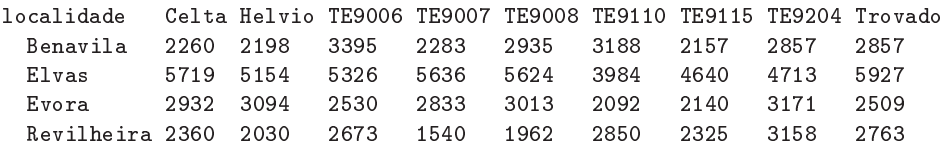

Utilizando o teste de Tukey, indique quais as cultivares que, em Elvas, não diferem significativamente do melhor rendimento observado nessa localidade ( $\alpha = 0.10$ ). Comente.

12. Com o ob je
tivo de analisar as alterações no onteúdo em taninos da polpa de sapotis (frutos do sapotizeiro, Manilkara achras) provocadas pela temperatura de conservação (alta/baixa) e pelo tempo de armazenamento (0, 3, 6 ou 9 dias) foi efe
tuado um estudo que forne
eu os seguintes dados:

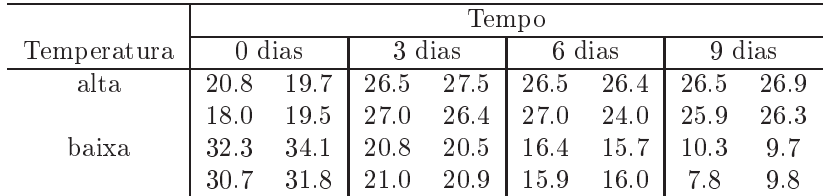

A média e a variân
ia do onjunto das 32 observações são 22.14375 e 47.83222, respe
tivamente. As médias associadas a cada tempo de armazenamento, cada temperatura e cada combinação de tempo e temperatura, são:

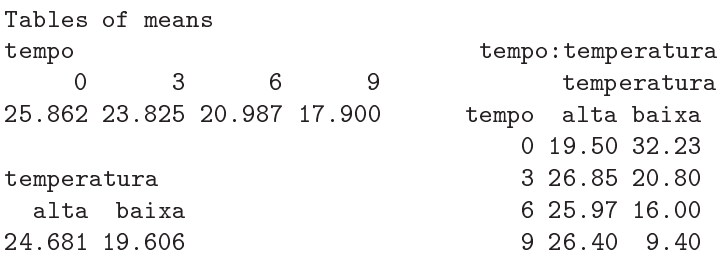

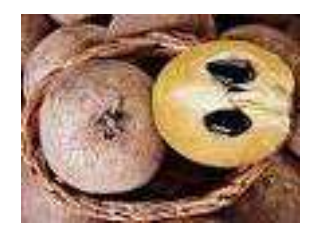

- (a) Identique o delineamento experimental utilizado no estudo e des
reva de forma pormenorizada o melhor modelo ANOVA que lhe está asso
iado.
- (b) Sabendo que a Soma dos Quadrados dos Resíduos é 20.72 e que o Quadrado Médio asso
iado aos diferentes tempos de armazenamento é 96.01, onstrua o Quadro-Resumo da Análise de Variân
ia asso
iado a esta experiên
ia.
- (c) Pode considerar-se que os diferentes tempos de armazenamento influenciam o teor de taninos na polpa destes frutos? Responda a esta questão utilizando testes de hipóteses.
- (d) Interprete os seguintes gráficos de interacção e compare as conclusões obtidas com os resultados do Quadro-Resumo desta ANOVA.

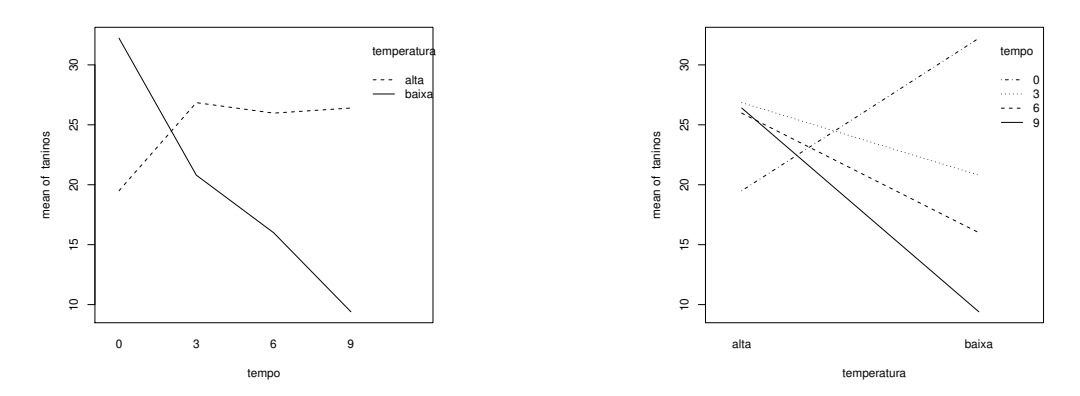

- (e) Um investigador afirma que se a temperatura de conservação é alta, o tempo de armazenamento não afe
ta o teor médio de taninos na polpa dos sapotis. Realize uma análise estatísti
a que lhe permita afirmar se concorda, ou não, com esta afirmação.
- 13. Num estudo sobre um genótipo de uma variedade de videira (casta Tinta Francisca), estudou-se o rendimento (em kg/planta) em dois diferentes lo
ais (Tabuaço e Régua), e em diferentes anos. Os dados disponíveis para o Tabuaço referem-se aos anos 1999 e 2003, e para a Régua aos anos 1999, 2000 e 2002. Em ada lo
al e ano foram observadas 8 unidades experimentais (par
elas), tendo sido obtidos os seguintes resultados:

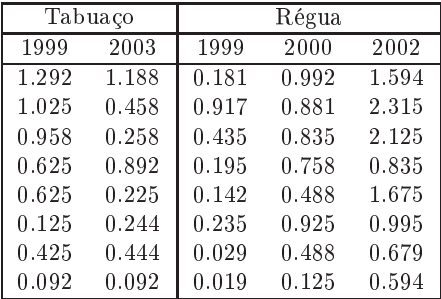

Pretende-se saber se existem efeitos de lo
al e/ou efeitos de ano no rendimento do referido genótipo.

- (a) Indique o tipo de delineamento experimental utilizado, e um modelo ANOVA adequado para esta experiên
ia.
- (b) Efe
tue os testes ne
essários para indi
ar se onsidera que existem efeitos de lo
al e/ou efeitos de ano.
- (
) Utilize os testes de Tukey para estudar pares de ombinações de lo
al e ano que tenham rendimentos médios significativamente diferentes.
- 14. O interesse em introduzir em Palmela astas exteriores à região, onduziu à organização (numa colaboração ISA/PORVID) dum ensaio com duas castas: Malvasia Fina e Antão Vaz. Decidiu-se trabalhar om quatro genótipos de ada asta (designados MF201, MF1035, MF1420 e MF1426 no aso da Malvasia Fina e AN105, AN142, AN145 e AN510 para a Antão Vaz), sendo o ob je
tivo es
olher as ombinações de asta e genótipo asso
iadas aos maiores rendimentos na região. Foi utilizado um delineamento equilibrado om oito repetições em ada situação experimental. O rendimento médio da totalidade das observações foi 4.467625 kg/planta, e a respectiva variância amostral  $5.389415 (kg/planta)^2$ .
	- (a) Des
	reva em pormenor o modelo ANOVA mais adequado à experiên
	ia agora des
	rita.
- (b) Construa a tabela-resumo orrespondente a este modelo, sabendo que o Quadrado Médio Residual é 2.873782 e que a Soma de Quadrados asso
iada às astas é 79.73597.
- (
) Foi importante prever a possibilidade de os rendimentos serem diferentes por efeito dos genótipos? Justique a resposta através dum teste formal.
- (d) Para além de eventuais efeitos de genótipos, pode-se falar em diferenças entre as duas astas? Justique formalmente a sua resposta.
- (e) Sabendo que os rendimentos médios nas oito situações experimentais são os abaixo indi
ados, teste se é possível on
luir que o rendimento médio do genótipo MF201 é diferente de todos os outros.

2.925 2.208 3.593 4.680 3.451 5.367 5.839 7.678

- 15. Após um ensaio para sele
ção de variedades de alho (numa olaboração ISA/INIAV), um agri
ultor de Braga foi a
onselhado a utilizar um genótipo omer
ializado om a designação V7088. Sabendo que o estudo que levara ao a
onselhamento fora feito em Elvas nos anos de 2000 e 2004, o referido agricultor decidiu repetir o ensaio nos seus terrenos, em condições semelhantes às do ensaio inicial. Durante três anos (de 2007 a 2009) seleccionou aleatoriamente quatro parcelas, tendo utilizado o referido genótipo. Tal como no estudo inicial, o agricultor optou por medir a variável, comercialmente importante, do peso dos bolbos de alho. Os pesos médios (em  $g$ ) obtidos nas 4 parcelas de ada situação referida foram os seguintes.
	- 1 Elvas Ano2000 13.9200 2 Elvas Ano2004 29.8200  $\mathcal{D}$ 3 Braga Ano2007 15.4500 4 Braga Ano2008 19.9325 5 5 Braga Ano2009 12.9425

Tendo pedido apoio estatístico, o agricultor foi confrontado com o seguinte modelo ANOVA ajustado:

```
> summary(aov(peso.bolbo ~ Local/Ano, data=exame300113))
           Df Sum Sq Mean Sq F value Pr(>F)
            1 159.34 159.345 13.072 0.002543
Local
Lo
al:Ano 3 605.94 201.980 16.570 5.005e-05
```
- (a) Indique que tipo de delineamento experimental des
reve a experiên
ia realizada, e des
reva em pormenor o modelo ANOVA que foi ajustado, explicando o significado de todas as parcelas da equação do modelo, bem como os pressupostos adicionais admitidos.
- (b) Efe
tue os testes F que onsiderar apropriados. Comente os resultados e, om base nesses testes, diga se é possível afirmar que os pesos médios dos bolbos do referido genótipo são diferentes em Braga e Elvas.
- (
) Há diferenças signi
ativas nos pesos médios anuais em Braga? Justique mediante um teste de Tukey ( $\alpha = 0.05$ ).
- (d) Confuso om os resultados, o agri
ultor, que havia frequentado um urso de introdução à Estatística onde apenas fora leccionada a Análise de Variância a um factor, decidiu ajustar um modelo desse tipo, utilizando todos os dados disponíveis, mas ignorando os anos a que os dados se referem.
	- i. Construa, justificando, a tabela resumo da ANOVA que o agricultor obteve.
	- ii. Descreva sinteticamente os resultados obtidos através da ANOVA do agricultor ( $\alpha = 0.05$ ). Compare esses resultados om os obtidos através do estudo do modelo anterior e omente.
- 16. Mostre que é nula a soma dos resíduos das observações em:
	- (a) cada nível do Factor, numa ANOVA a 1 Factor (de efeitos fixos);
	- (b) ada élula, numa ANOVA a 2 Fa
	tores, om intera
	ção.
- 17. Considere o modelo ANOVA para um delineamento a um fa
tor, equilibrado. Tratando-se dum modelo linear, é possível calcular o respectivo coeficiente de determinação  $R^2$ , embora não seja usual fazê-lo em modelos ANOVA.
	- (a) Indique condições equivalentes ao valor extremo  $R^2 = 0$ , envolvendo as médias amostrais de nível <sup>e</sup> da totalidade das observações. Interprete essa situação em termos do teste F da ANOVA.
	- (b) Indique condições equivalentes ao valor extremo  $R^2 = 1$ , envolvendo as variâncias amostrais de nível. Interprete essa situação em termos do teste F da ANOVA.